## Dr. Daniel B. Rowe Professor of Computational Statistics Department of Mathematical and Statistical Sciences Marquette University

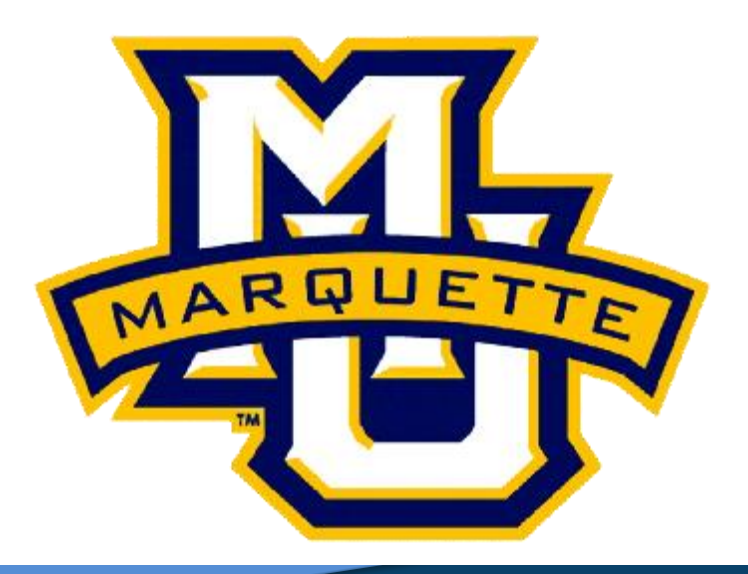

**Copyright D.B. Rowe 1**

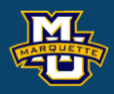

## **Chapter 10: Nonparametric Tests II**

## **Nonparametric Testing**

The hypothesis tests that we learned assume the data (observations) come from a statistical distribution such as the normal distribution or we assume a large sample size. These hypothesis tests are called *parametric tests*. Distributions have parameters such as *µ* and σ.

However, sometimes our data does not come from the normal distribution or we have a small sample size and we need to resort to alternative distribution free tests called *nonparametric tests*.

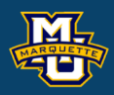

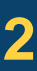

## **7.6 Tests with Matched Samples, Continuous Outcome**

The hypothesis testing process consists of 5 Steps.

**Step 1:** Set up the hypotheses and determine the level of significance *α*. There are three possible pairs.

 $H_0$ :  $\mu_d$ =0 vs.  $H_1$ :  $\mu_d$ >0 (prove greater than)  $\leq$  reject for "large"  $\overline{X}_d$  or  $z$ 's

 $H_0$ :  $\mu_d$ =0 *vs*.  $H_1$ :  $\mu_d$ <0 (prove less than)  $\geq$  reject for "small"  $\overline{X}_d$  or  $z$ 's

 $H_0$ :  $\mu_d$ =0 vs.  $H_1$ :  $\mu_d$ ≠0 (prove not equal to) reject for "large" or "small"  $\bar{X}_d$ 

 $or z's$ 

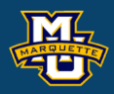

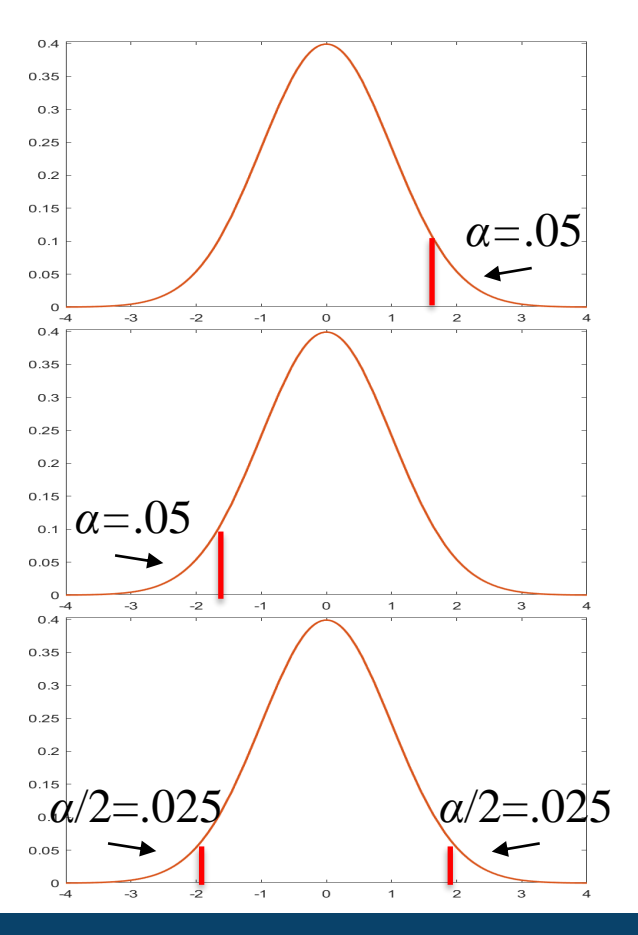

We can test if matched samples are likely from the same distribution. Some interpret this as comparing the medians between two populations.

 $H_0$ : The median difference is zero ( $H_0$ :  $\delta$ =0) H<sub>1</sub>: The median difference is positive (H<sub>1</sub>: δ>0)

If the median difference of the matched pairs is zero, then half of the time they should be positive and half of the time negative. If the median difference is greater than zero, then there should be more positives than negatives. Sign Test.

#### **D.B. Rowe 4**

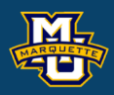

 $\delta$  is population version of  $d = x_2 - x_1$ .

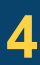

#### **b a d sorted sign** 85 75 10 70 50 20 40 50 -10 65 40 25 80 20 60 75 65 10 55 40 15 20 25 -5

**Example:** Effectiveness of new drug designed to reduce repetitive behavior. A total of *n*=8 children in the study. Observed for 3 hours before and after treatment. Test at the  $\alpha=0.05$  level whether the median difference in repetitive behaviors is positive.

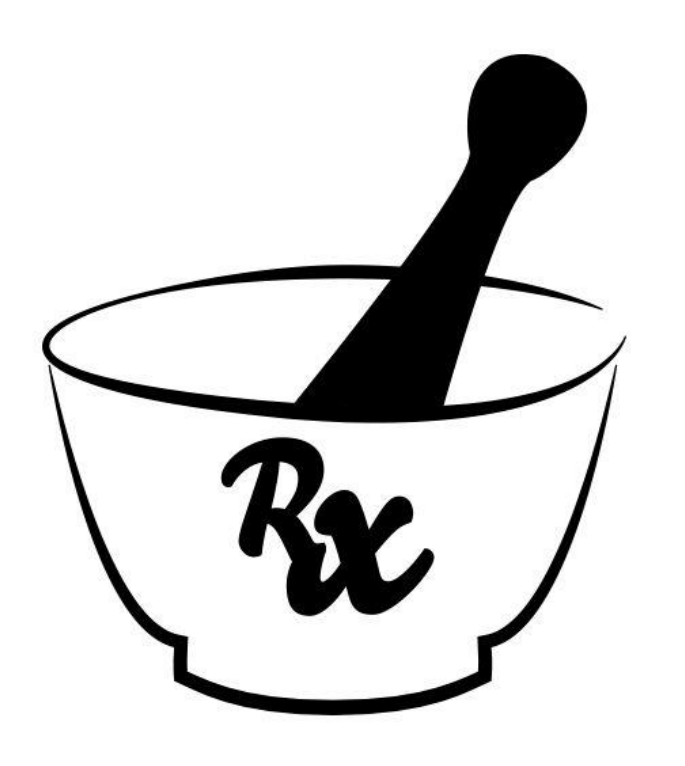

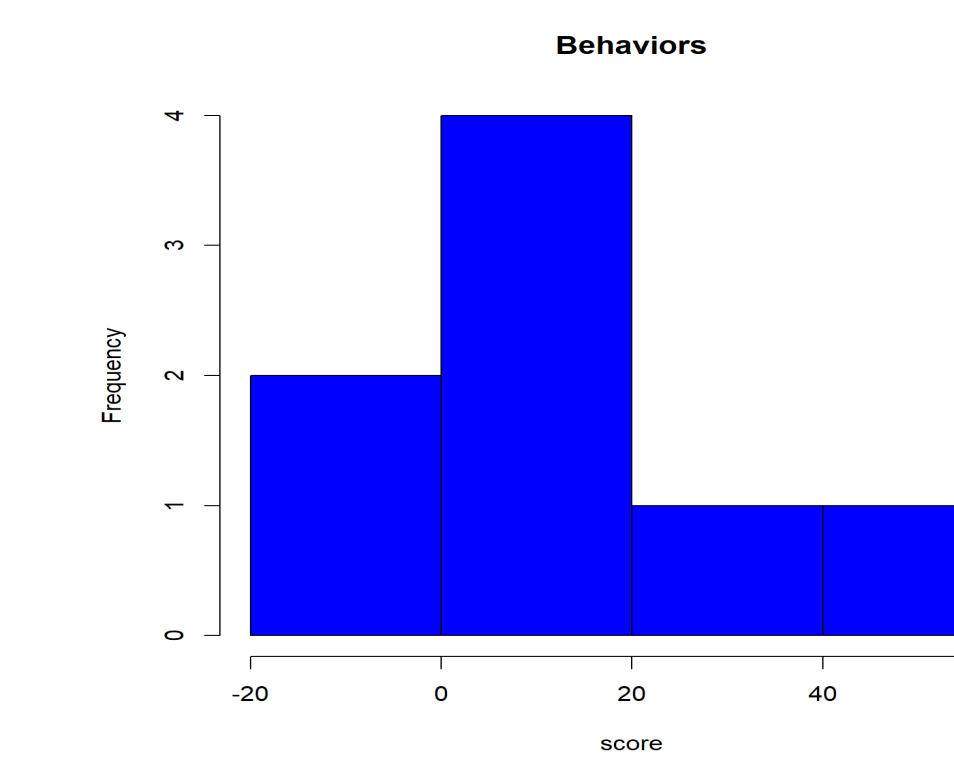

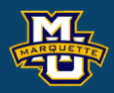

## The first thing you should do is to test if the data is consistent with a normal distribution. Test at the *α*=0.05 level.

```
Because p-value > 0.05, normal.
But let's use nonparametric.
```
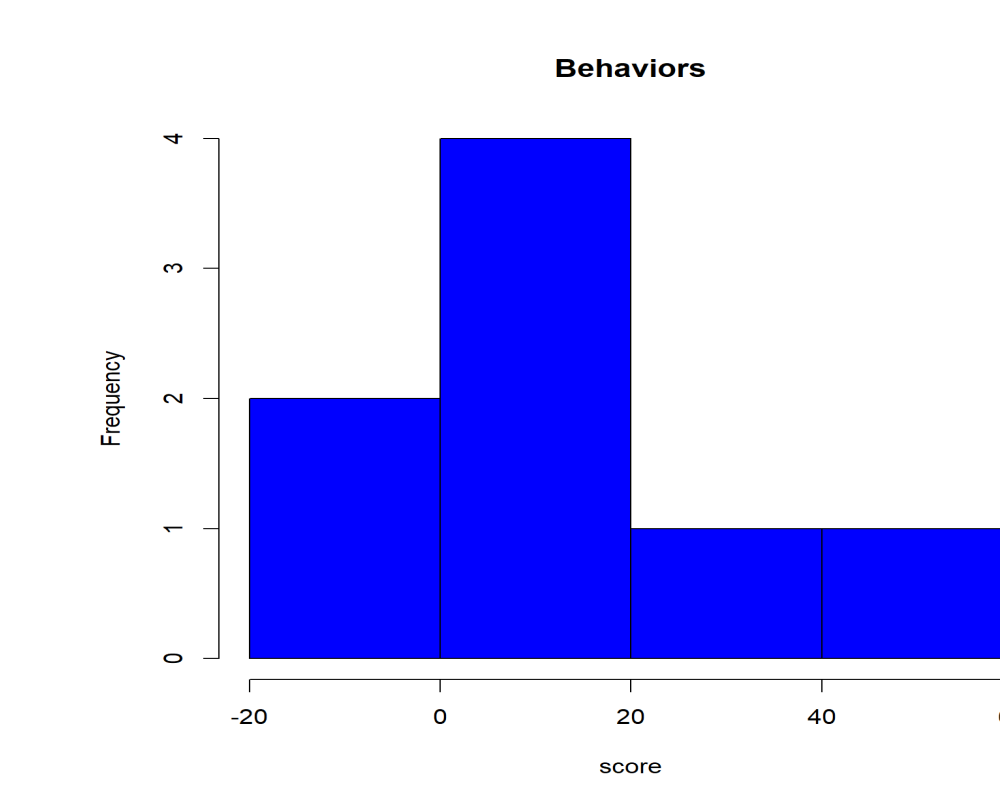

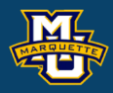

Anderson-Darling normality test data: difference  $A = 0.39956$ , p-value = 0.2744

```
install.packages('nortest')
library(nortest)
```

```
before <- c(85,70,40,65,80,75,55,20)
after <- c(75,50,50,40,20,65,40,25) 
difference <- before - after
hist(difference,col='blue',main='Behaviors',xlab='score'))
ad.test(dfference)
# if p-value < 0.05 data not normal
```
#### **Biostatistical Methods**

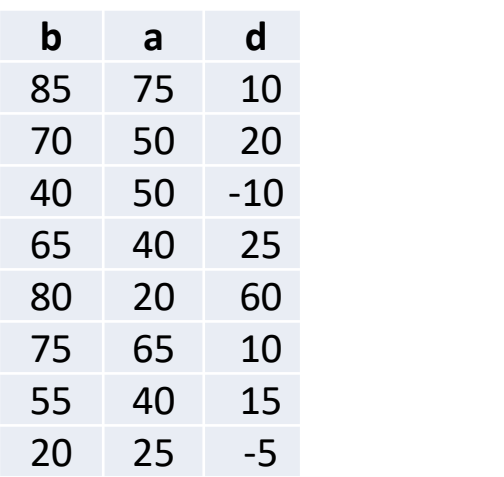

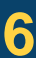

**Sign Test** for median difference (*δ*), nonparametric version of *t*-test.

**Step 1:** Set up the hypotheses and determine the level of significance. There are three possible pairs.

 $H_0: \delta = 0$  *vs.*  $H_1: \delta > 0$  (prove greater than, upper tailed test)  $\leq$  reject for "large" median differences

 $\mathrm{H}_0$ :  $\delta$ = 0 *vs*.  $\mathrm{H}_1$ :  $\delta$  < 0 (prove less than, **lower tailed test)** ≥ reject for "small" median differences

 $H_0: \delta = 0$  *vs.*  $H_1: \delta \neq 0$  (prove not equal to, **two tailed test)** reject for "large" or "small" median differences

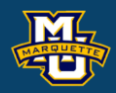

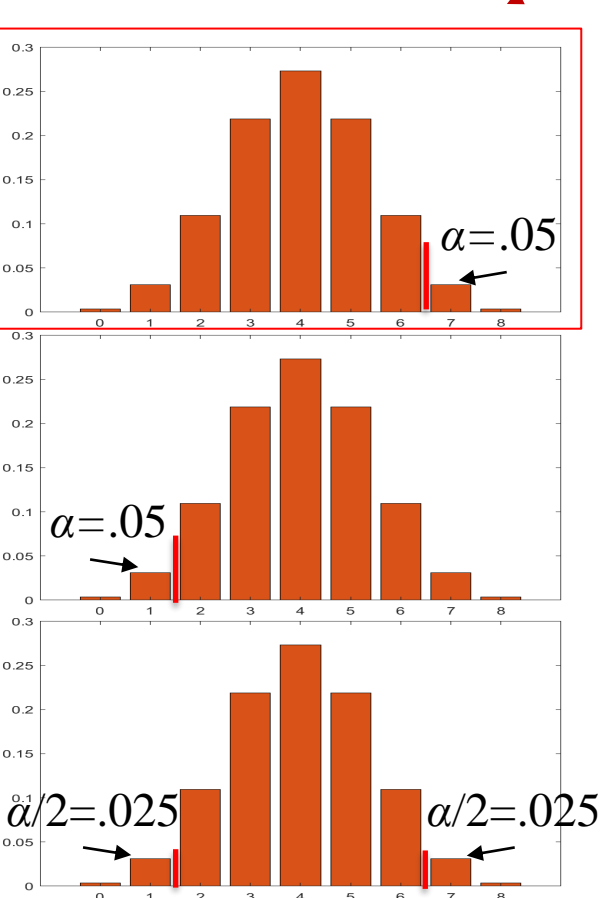

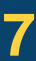

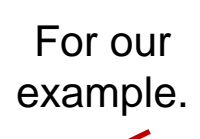

We compare each difference with the conjectured median difference 0.

If a difference is larger than the hypothesized difference 0, replace with a  $+$ .

If a difference is smaller than the hypothesized difference 0, replace with a  $-$ .

If the difference is equal to the hypothesized difference  $0$ , replace with a  $0$ .

The test statistic is x the number of  $+$ 's.

Reject  $H_0$  based on binomial probabilities,  $p=1/2$ .

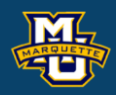

#### $H_0$ : *δ*≤0 *vs*.  $H_1$ : *δ* > 0

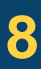

The hypothesis testing process consists of 5 Steps.

**Step 2:** Select the appropriate test statistic. The test statistic is a single (decision) number.  $H_0$ : *δ*≤0 *vs*.  $H_1$ : *δ* > 0

 $x =$  (the number of differences  $> 0$ )

Use the test statistic *x* that depends on data and null hypothesis with a critical  $x_a$  value from a cumulative binomial distribution  $p=1/2$ .

 $x_a = x$  value with cumulative probability *a* larger than it from **binomial,**  $n$ ,  $p=1/2$ .  $a=a$  or  $a/2$ 

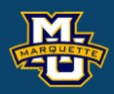

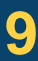

When using Table 6, "the test statistic for the Sign test is the number of positive signs or the number of negative signs, **whichever is smaller**." Page 240 of Sullivan.

So it would be # d's <0 using Table 6.

#### **D.B. Rowe 10**

**Biostatistical Methods**

$$
P(X = x) = \frac{n!}{x!(n-x)!} p^{x} (1-p)^{n-x}
$$

Here  $H_1: \delta > 0$  is the problem, reject for large #  $d$ 's.

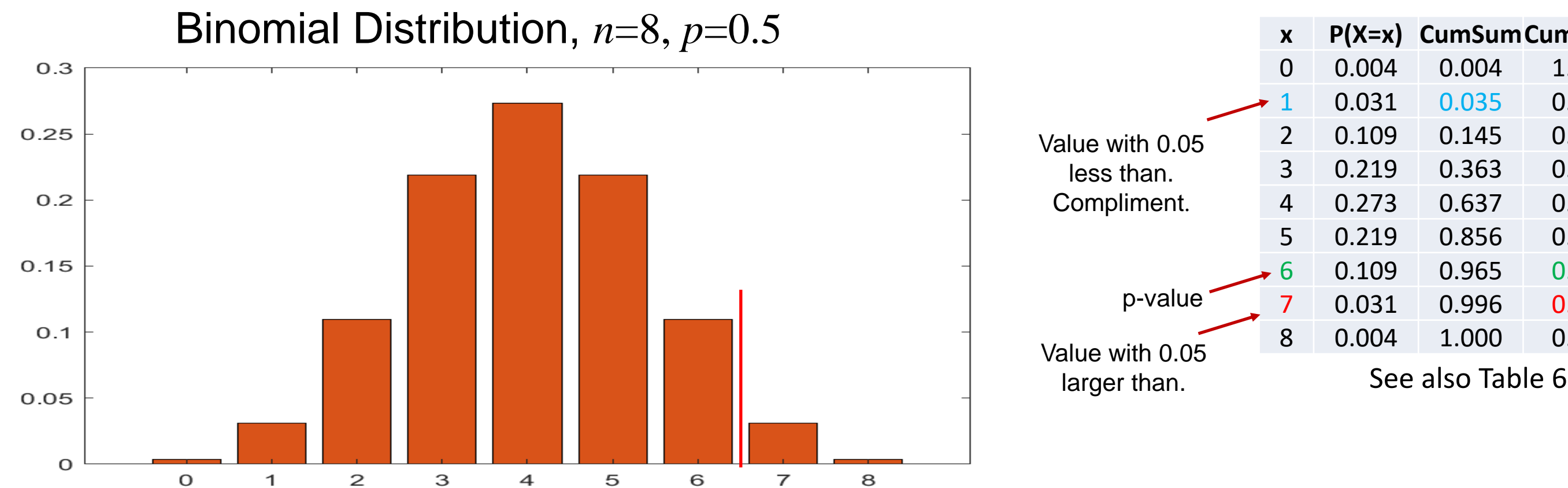

#### Toggle Forward

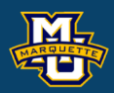

#### $H_0$ : *δ*≤0 *vs*.  $H_1$ : *δ* > 0

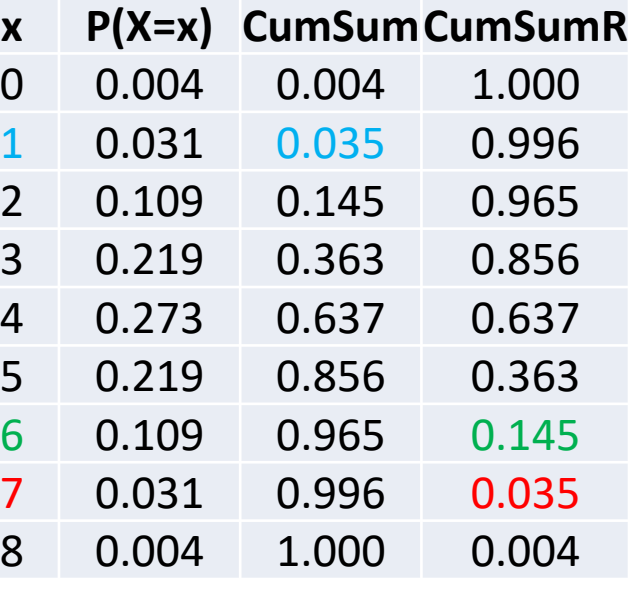

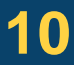

When using Table 6, the test statistic for the Sign test is the number of positive signs or the number of negative signs, **whichever is smaller**. Page 240 of Sullivan.

**D.B. Rowe 11**

**Biostatistical Methods**

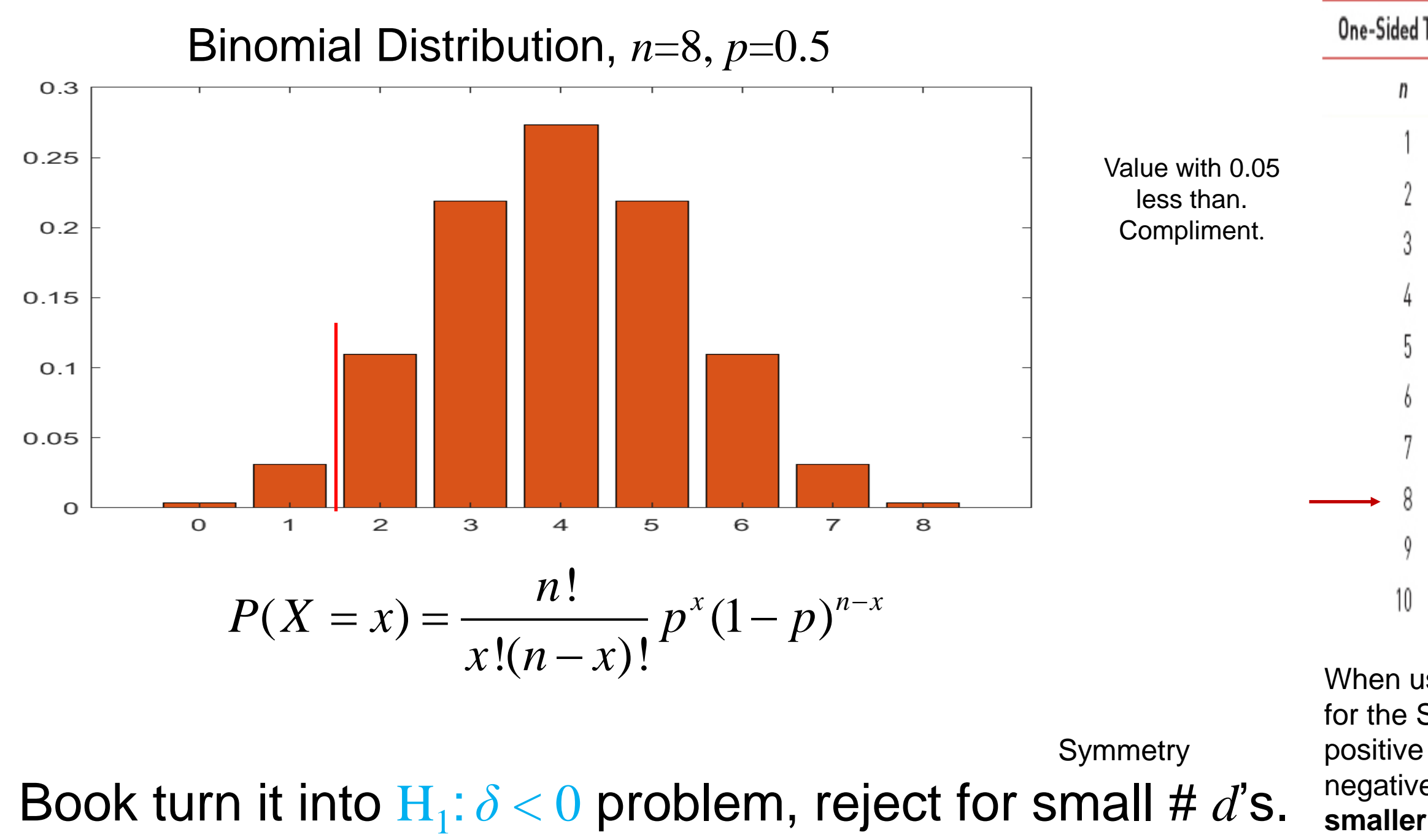

#### Toggle Backward

When using Table 6, the test statistic for the Sign test is the number of positive signs or the number of negative signs, **whichever is smaller**. Page 240 of Sullivan.

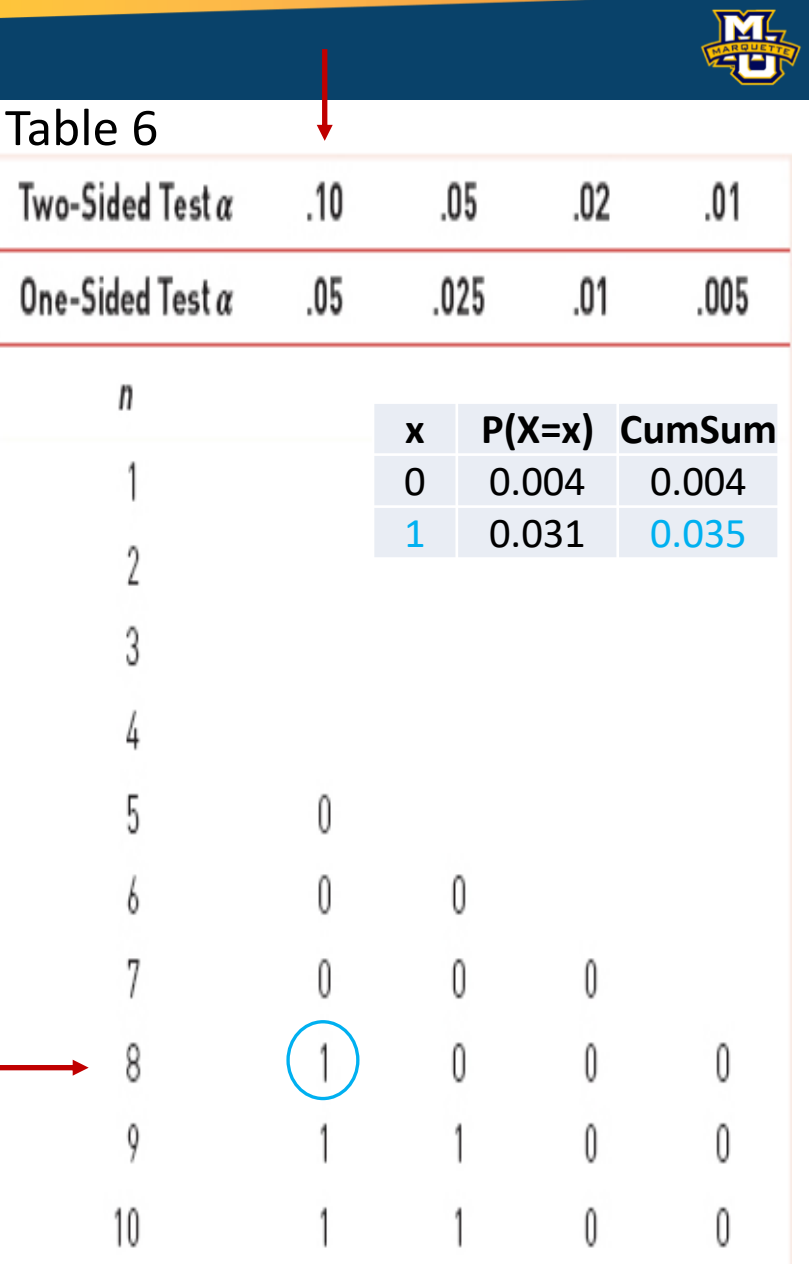

The hypothesis testing process consists of 5 Steps.

#### **Step 3:** Set-up the decision rule.

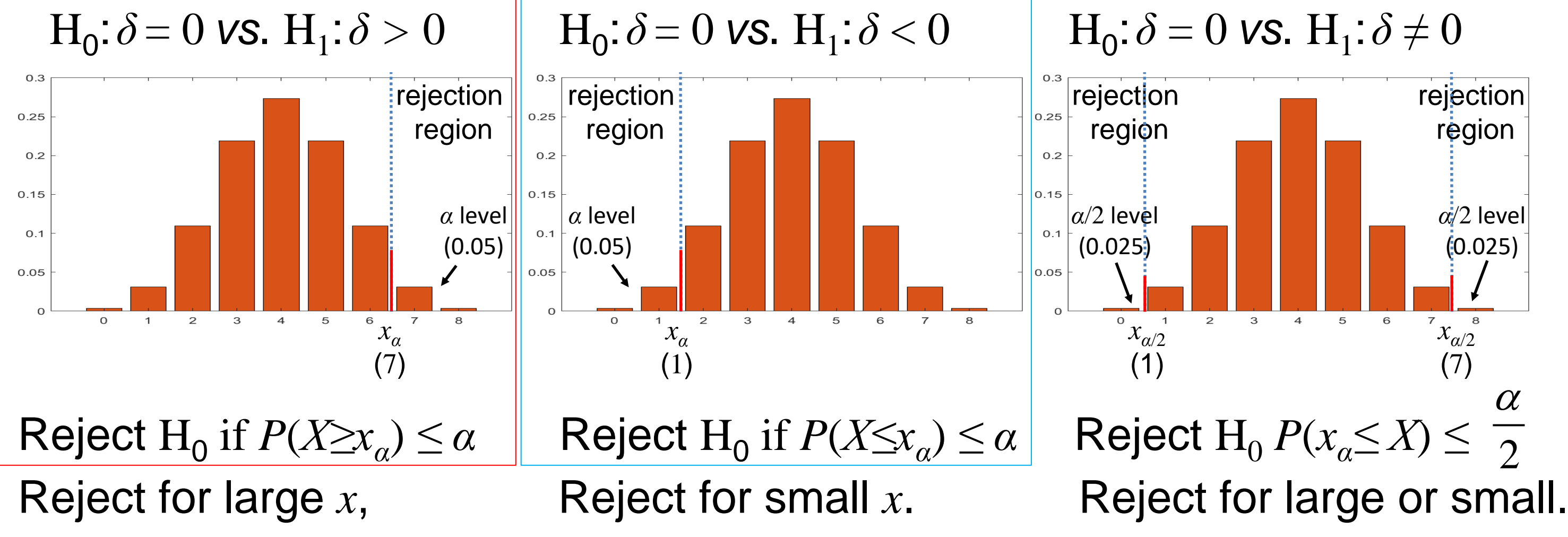

**D.B.** Rowe **12 12** 

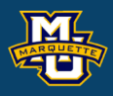

## region *α*/2 level  $(0.025)$  $2 \qquad 3 \qquad 4 \qquad 5 \qquad 6$  $\int^7 x_{\alpha/2}$ <sup>ε</sup> (7)  $\alpha$  $\leq$  *α* Reject H<sub>0</sub> *P*(*x<sub>α</sub>*≤ *X*) ≤  $\frac{1}{2}$

#### **Biostatistical Methods**

rejection

Toggle Forward

## **7.1 Introduction to Hypothesis Testing**

The hypothesis testing process consists of 5 Steps.

**Step 3:** Set-up the decision rule.

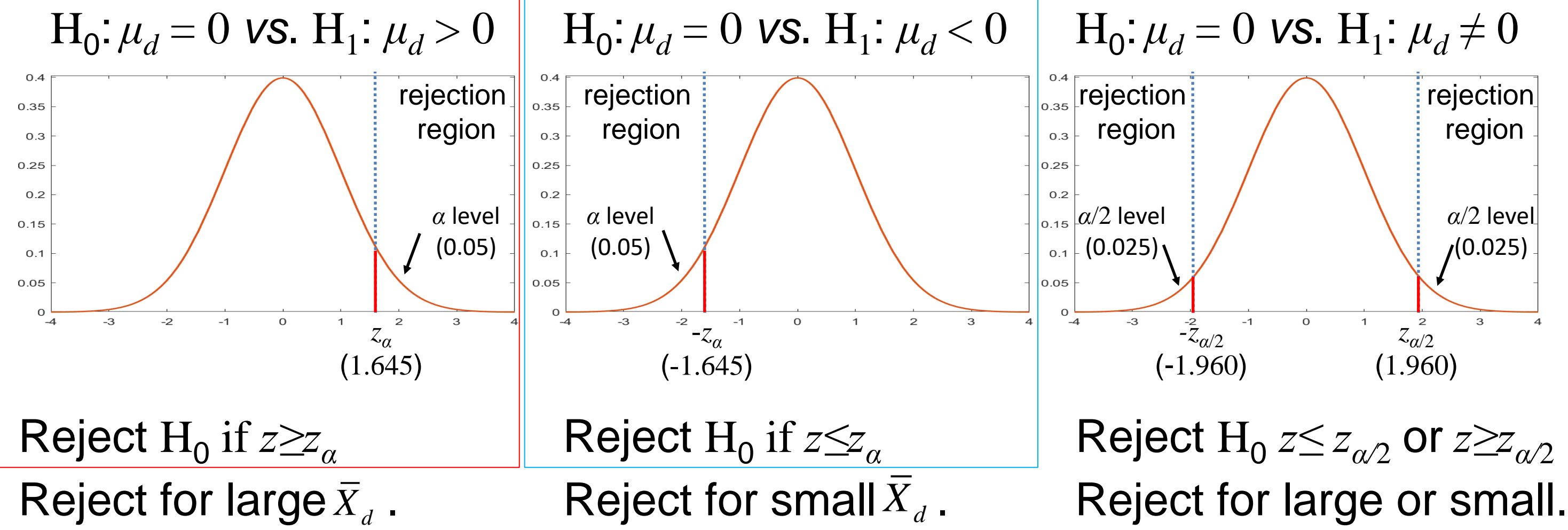

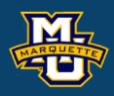

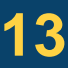

**Biostatistical Methods**

**Step 4:** Compute the test statistic.

 $x =$  (the number of differences  $> 0$ )  $x=6$  (8-6=2 if we're going to use the table.)

**Step 5:** Because  $x=6 \le x_a=7$  or  $p$ -value=0.145  $> \alpha$ =0.05.  $(x=2 > x<sub>a</sub>=1$  when using Table 6) do not reject  $H<sub>0</sub>$ 

#### **Note:**

If we used normal, we would not reject  $H_0$ ,  $t=1.533 < t_{0.05,7}=1.895$ .

**D.B. Rowe 14**

#### **Biostatistical Methods**

*t*

 $X - \mu_{\circ}$ 

 $\frac{x-\mu_{0}}{s/\sqrt{n}}$  *df=i*  $=\frac{1}{s\sqrt{h}}$  df=n-1

If diff  $=MD$ 

If diff  $>MD<sub>0</sub>$ 

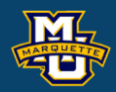

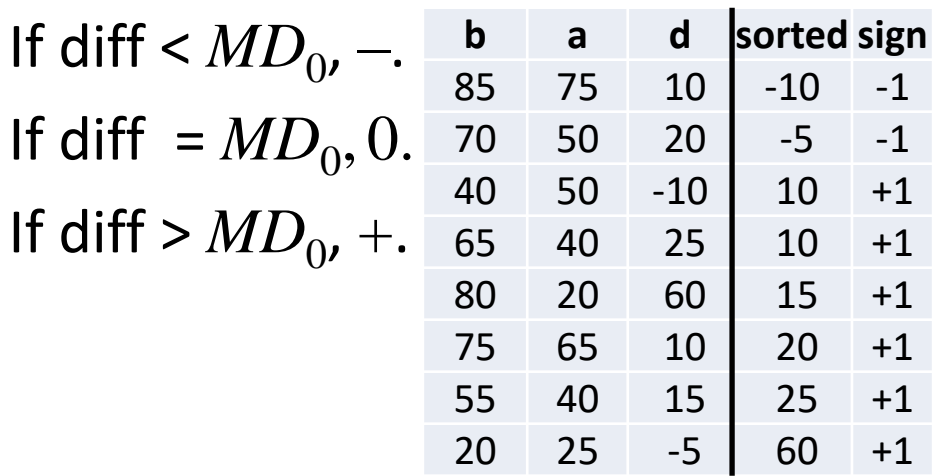

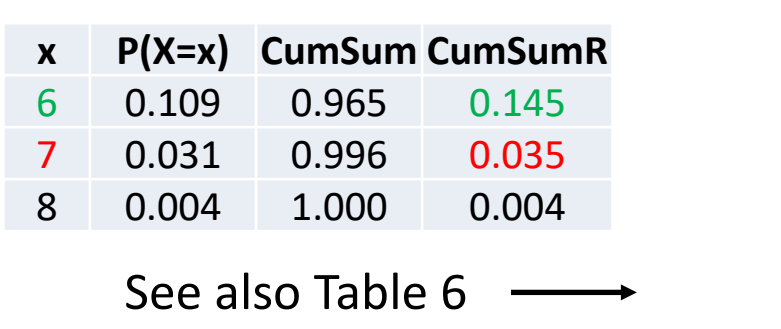

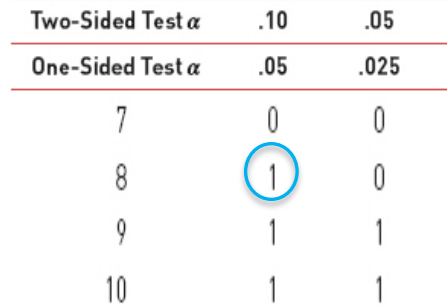

 $/\sqrt{n}$ 

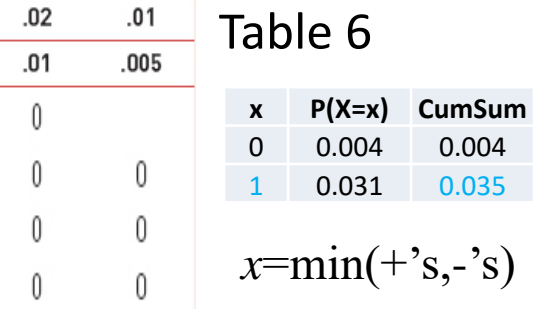

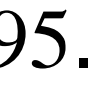

 $\frac{0}{s}$  *x* =15.6250 *s* = 21.4539

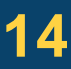

## **10.3 Tests with Matched Samples – Wilcoxon Signed Rank Test**

#### **Step 1:** *δ* is population version of *d*.  $H<sub>0</sub>: δ ≤ 0$  *vs*.  $H<sub>1</sub>: δ > 0$

 $H_0$ : The median difference is zero ( $H_0$ :  $\delta$ =0)

H<sub>1</sub>: The median difference is positive (H<sub>1</sub>: δ>0)

We will calculate a test statistic *W* the smaller of W+ and W<sub>-</sub>.

- $W_+$  = sum of positive ranks
- $W =$  sum of negative ranks

An alternative for the test for population median difference is the Wilcoxon Signed Rank test.

If the median difference of the matched pairs is zero, then the sum of the positive ranks should be the same as the sum of the negative ranks. **D.B. Rowe 15**

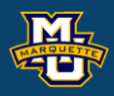

**Biostatistical Methods**

$$
\longrightarrow W = min(W+, W-)
$$

**Step 2:** Select the appropriate test statistic.

The test statistic is a single (decision) number summarizing information.

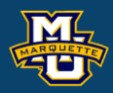

 $W = 0$   $W = 10$   $W = 16$   $W = 26$ 

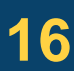

#### **Biostatistical Methods**

#### **10.3 Tests with Matched Samples – Wilcoxon Signed Rank Test**  $H_0$ : *δ*≤0 *vs*.  $H_1$ : *δ* > 0

$$
W_+ =
$$
 sum of positive ranks = 32

 $W$  = sum of negative ranks = 4

*W W W* = = = min( , ) min(4,32) 4 1 2 *<sup>W</sup>* <sup>=</sup><sup>10</sup>

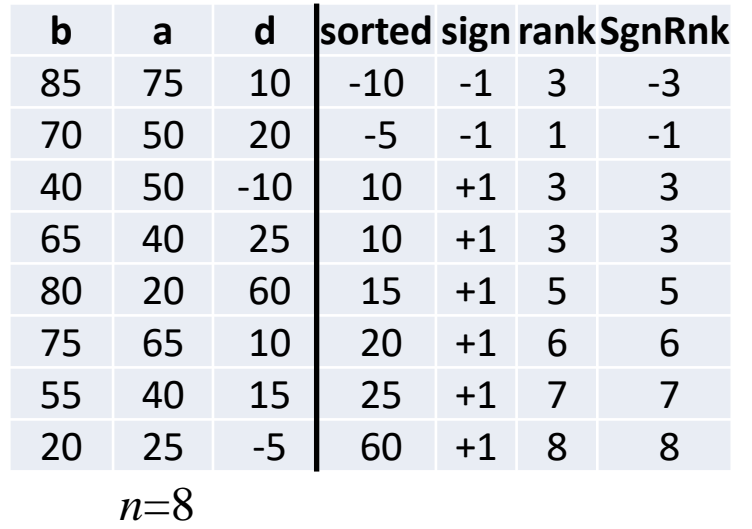

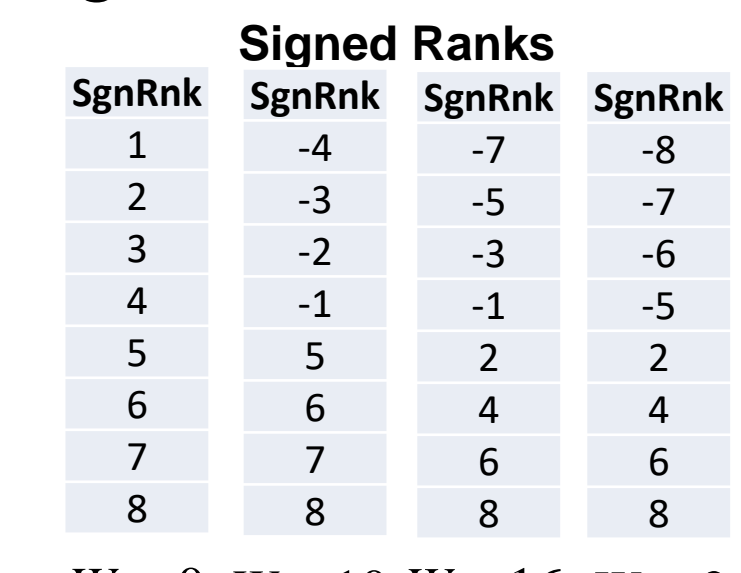

Reject  $H_0$  for small W.

**IF**

## **10.3 Tests with Matched Samples – Wilcoxon Signed Rank Test**

**Step 5:** Conclusion. Reject  $H_0$  because  $W=4 \leq W_{0.058} = 4$ . Interpret.

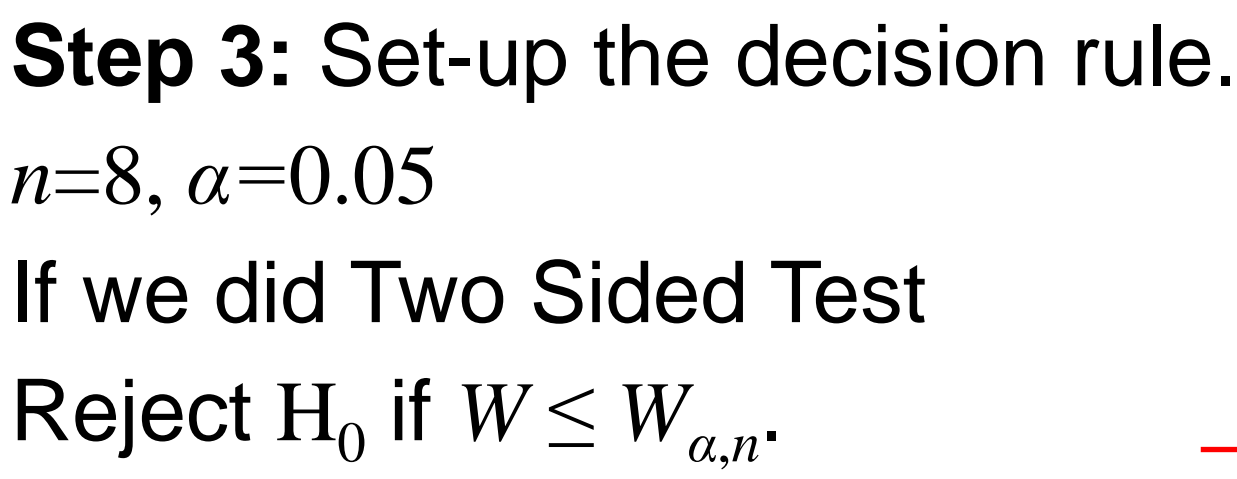

**Step 4:** Compute test statistic. Already done, *W*=4.

#### **D.B. Rowe 17**

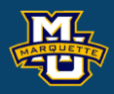

#### **Biostatistical Methods**

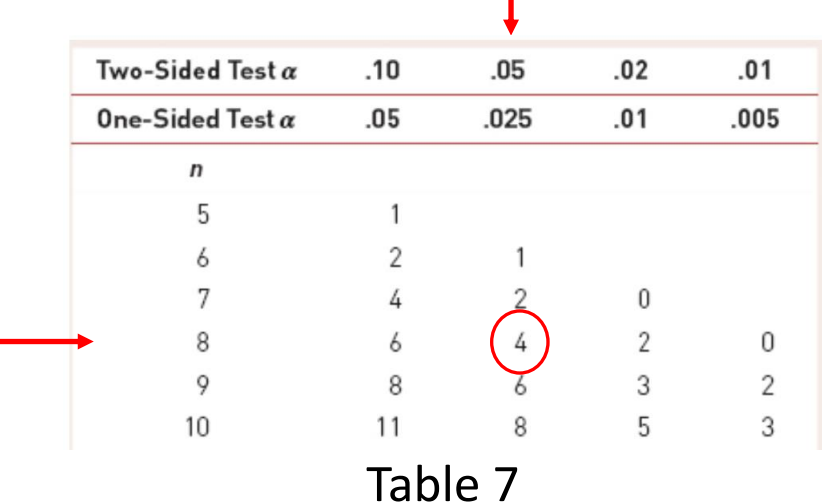

## **10.3 Tests with Matched Samples – Wilcoxon Signed Rank Test**

**Step 5:** Conclusion. Reject  $H_0$  because  $W=4 \leq W_{0.058} = 6$ . Interpret.

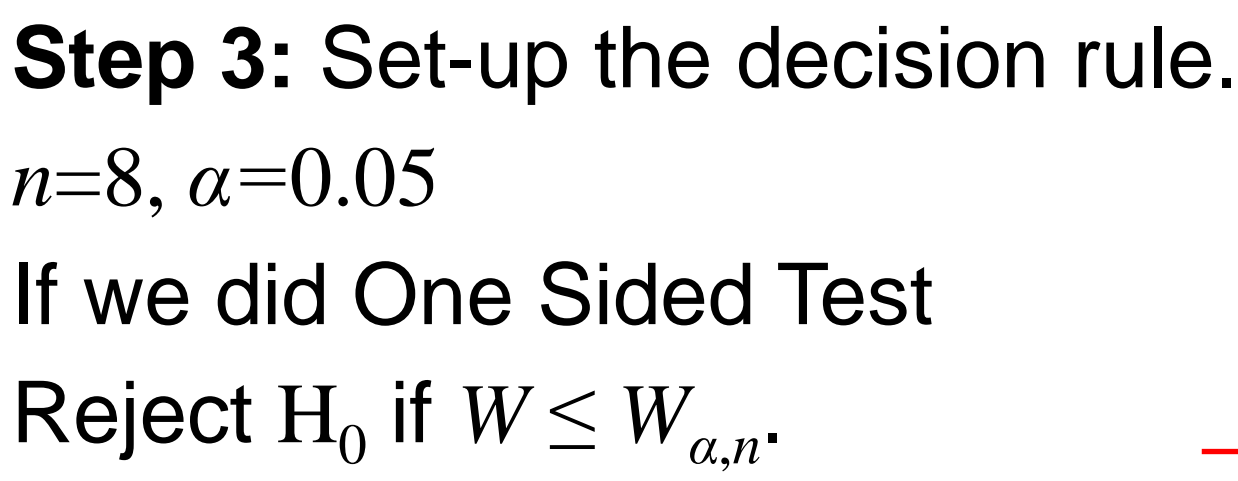

**Step 4:** Compute test statistic. Already done, *W*=4.

#### **D.B. Rowe 18**

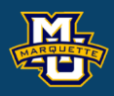

#### **Biostatistical Methods**

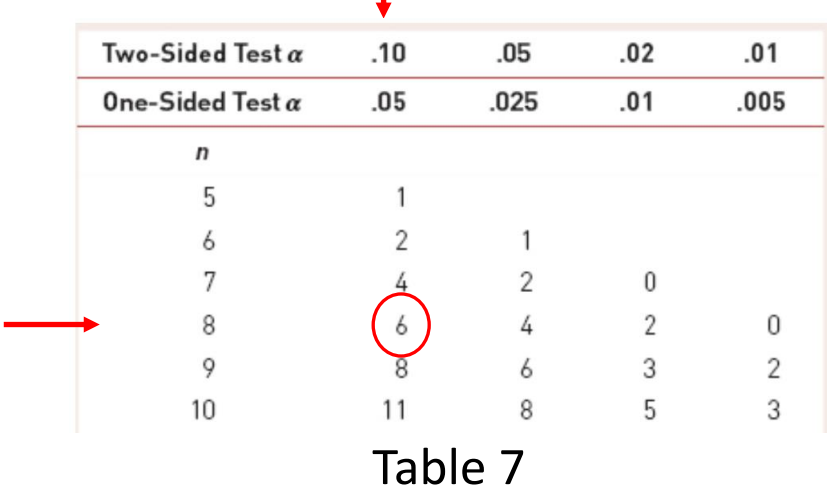

## **Step 1:**

We can test if three or more population medians are different.

H<sub>0</sub>: The *k* population medians are equal H<sub>1</sub>: The *k* population medians are not all equal

We will go through the same 5 hypothesis steps

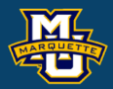

**Biostatistical Methods**

## **Test**

- 
- 
- 
- 
- 
- 
- 
- 
- 
- 

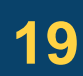

 $\mathrm{H}_0$ : $\mu_1\!\!=\!\!\mu_2\ldots=\!\mu_k$  *vs.*  $\mathrm{H}_1$ : at least two  $\mu$  's different reject for "large" disparities or *F=MSB/MSE.*

**Step 1:** Set up the hypotheses and determine the level of significance *α*.

We will assume the means are equal and calculate two different variances. If the means are truly equal, the two different variances will be the same. If the means are noy equal, the two different variances will be different.

#### **D.B. Rowe 20**

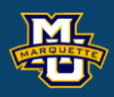

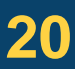

**Biostatistical Methods**

## **7.8 Tests with More than Two Independent Samples, Continuous Outcome (ANOVA)** The hypothesis testing process consists of 5 Steps.

A clinical study is designed to assess differences in albumin levels.

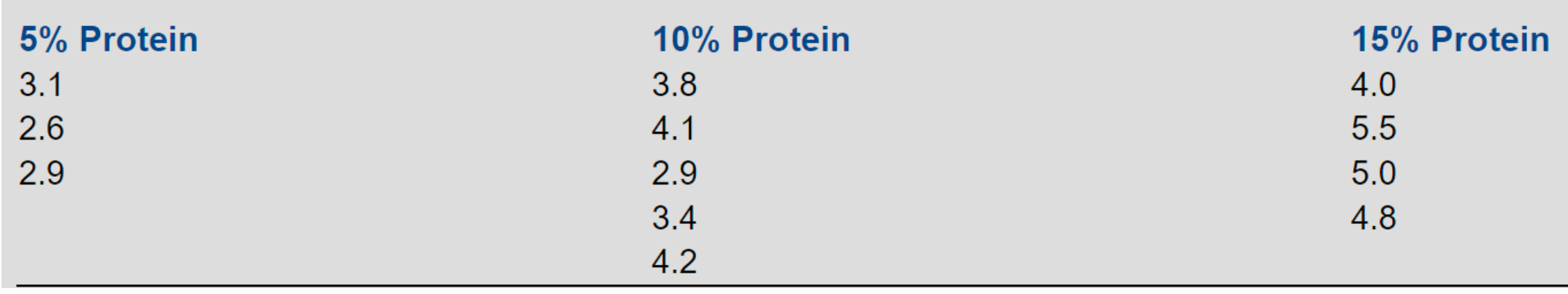

The question of interest is whether there is a difference in albumin levels among the three different diets.

The data is not normally distributed with same variance for ANOVA.

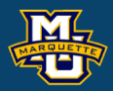

#### **Biostatistical Methods**

## **Test**

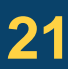

The hypothesis testing process consists of 5 Steps.

 $\mathrm{H}_0$ :  $MD_1$ = $MD_2$  … = $MD_k$  *vs*.  $\mathrm{H}_1$ : at least two  $MD$ 's different reject for "large" disparities *H*.

**Step 1:** Set up the hypotheses and determine the level of significance *α*.

We will assume the medians are equal and see how different from equal.

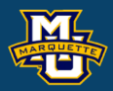

## **Test**

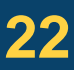

The hypothesis testing process consists of 5 Steps.

**Step 2:** Select the appropriate test statistic. The test statistic is a single (decision) number.

Use the test statistic that depends on data and null hypothesis with a critical value  $H_{\alpha, n_1, n_2, n_3}$ ) that depends on significance level  $\alpha$  to make decision. We will test a single hypotheses on medians with the test statistic. Table 8 in book

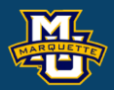

$$
H = \left(\frac{12}{N(N+1)}\sum_{j=1}^{k} \frac{R_j^2}{n_j}\right) - 3(N+1)
$$

## **Test**

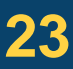

*Rj* is sum of ranks for sample *j*.

**Step 3:** Set-up the decision rule.  $\mathrm{H}_0$ :  $MD_1$ = $MD_2$ …= $MD_k$  vs.  $\mathrm{H}_1$ : at least two different

The hypothesis testing process consists of 5 Steps.

Select a level of significance *α.*

**D.B. Rowe 24**

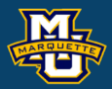

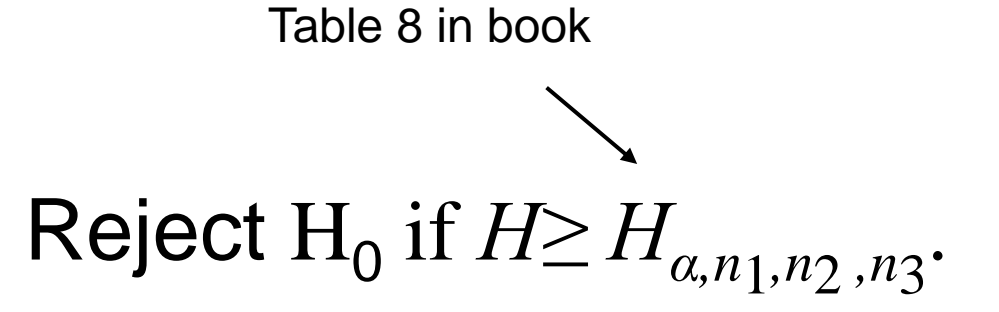

#### **Biostatistical Methods**

**Test**

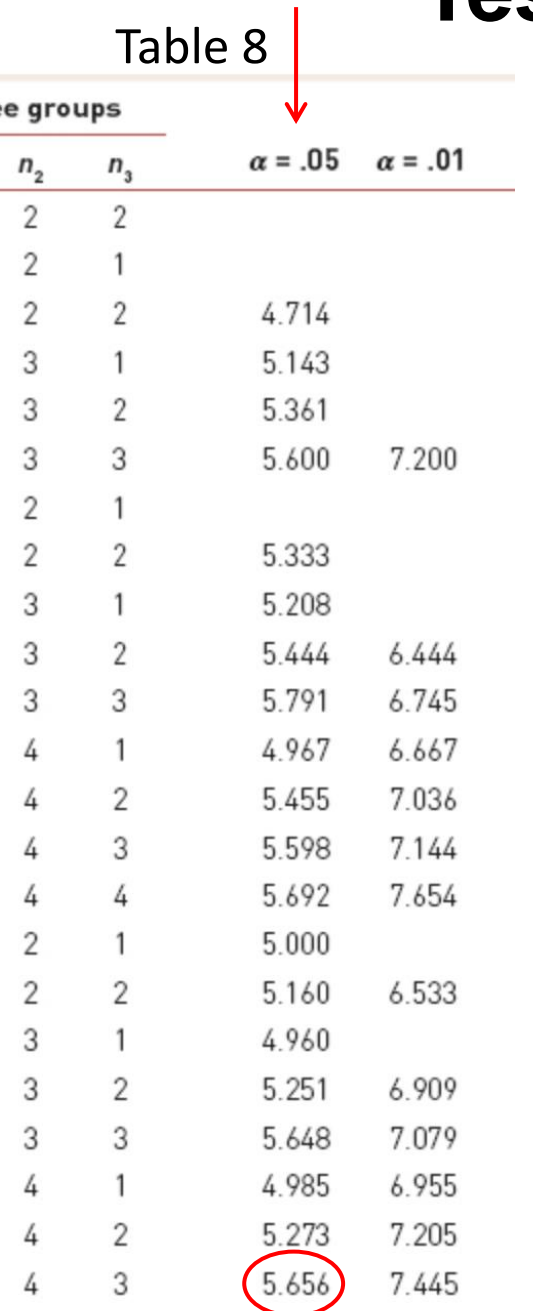

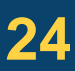

Sample size order doesn't matter.

**Step 4:** Compute the test statistic. Use sample data  $n_1$  from population 1 and  $n_2$  from population 2 and  $n<sub>3</sub>$  from population 3 to compute test statistic H. Compare test statistic *H* to critical value(s)  $H_{\alpha,n_1,n_2,n_3}$  with rule.

The hypothesis testing process consists of 5 Steps.

**Step 5:** Conclusion. Make a decision, reject  $\mathrm{H}_{0}$  or not to reject  $\mathrm{H}_{0}$ . Interpret the results. Table 8 in book

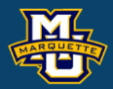

## **Test**

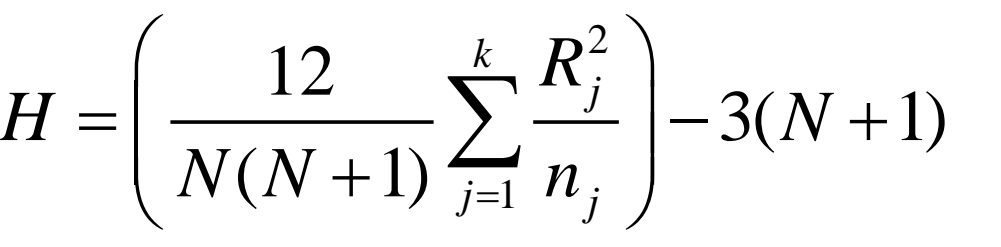

=

 $N=n_1+n_2+n_3$ .

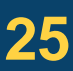

**Example:** Statistical difference in albumin for 3 diets?

**Step 1:** Null and Alternative Hypotheses.

 $\rm H_0$ :  $MD_1$ = $MD_2$ = $MD_3$  *vs*.  $\rm H_1$ : at least two different

**Step 2:** Test Statistic.  $N=n_1+n_2+n_3$ .

#### **D.B. Rowe 26**

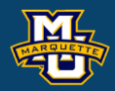

#### **Biostatistical Methods**

$$
H = \left(\frac{12}{N(N+1)}\sum_{j=1}^{k} \frac{R_j^2}{n_j}\right) - 3(N+1)
$$

**Step 3:** Decision Rule.  $\alpha = 0.05$ ,  $n_1 = 3$ ,  $n_2 = 5$ ,  $n_3 = 4$ Reject  $H_0$  if  $H \ge H_{\alpha,n_1,n_2,n_3} = 5.656$ .

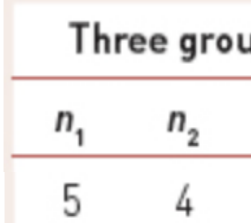

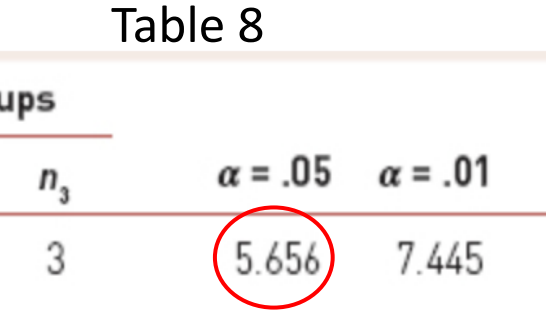

Sample size order doesn't matter.

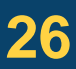

## **Example:** Statistical difference in albumin for 3 diets? **Step 4:** Compute test statistic.

#### **D.B. Rowe 27**

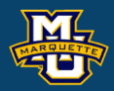

 $(N+1) \frac{2}{i}$ =

#### **Biostatistical Methods**

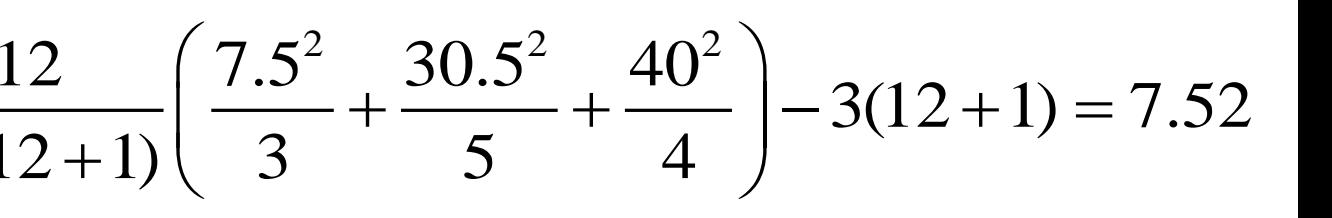

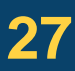

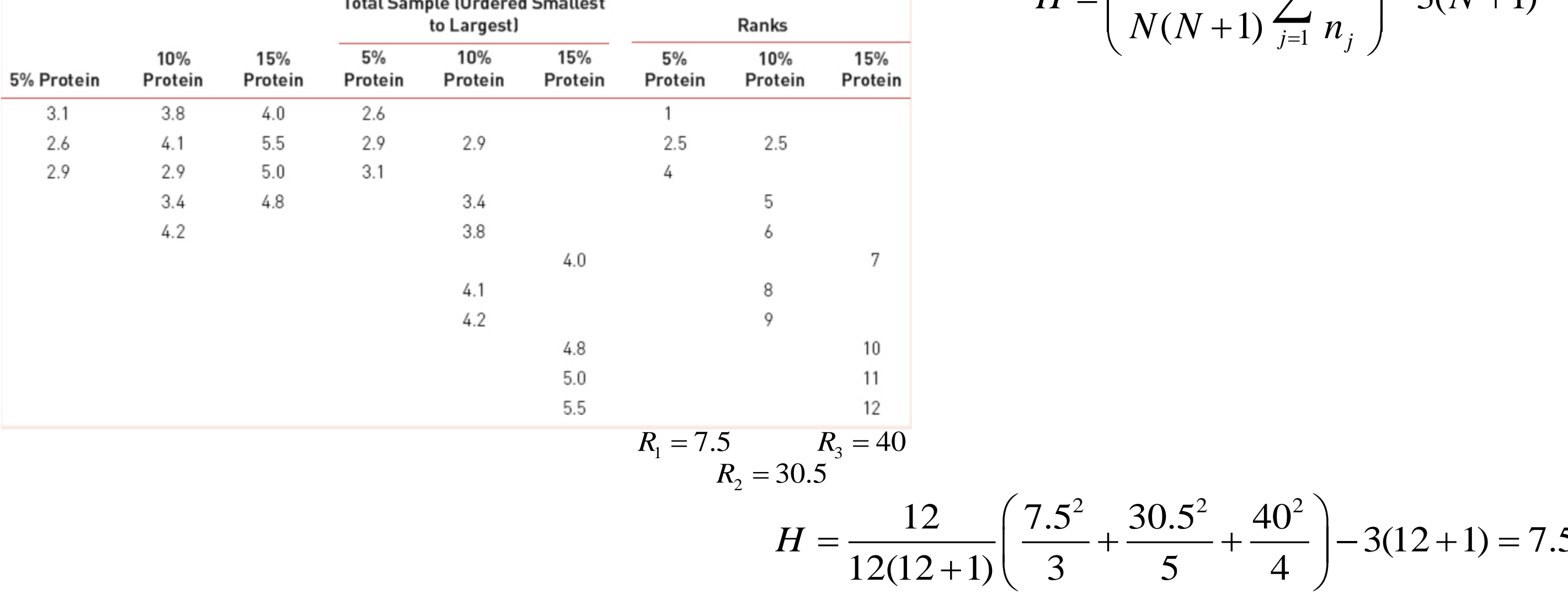

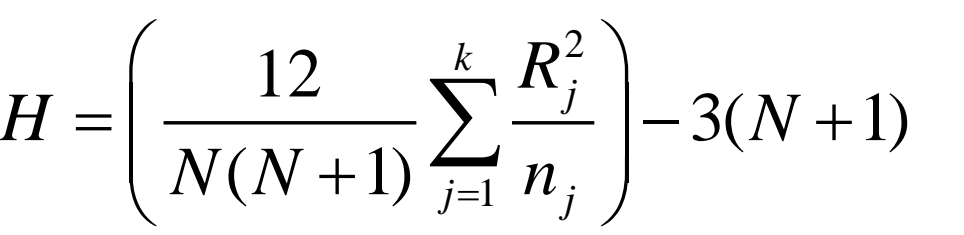

**Example:** Statistical difference in albumin for 3 diets?

**Step 1: Null and Alternative Hypotheses.** 

- $\rm H_0$ :  $MD_1$ = $MD_2$ = $MD_3$  *vs*.  $\rm H_1$ : at least two different
- **Step 2:** Test Statistic.

**Step 4:** Compute test statistic.

 $H = 7.52$ 

**Step 5:** Conclusion

Reject  $H_0$  because  $7.52 > 5.656$ , and conclude difference in median albumin.

**D.B. Rowe 28**

$$
H = \left(\frac{12}{N(N+1)}\sum_{j=1}^{k} \frac{R_j^2}{n_j}\right) - 3(N+1)
$$

**Step 3:** Decision Rule.  $\alpha = 0.05$ ,  $n_1 = 3$ ,  $n_2 = 5$ ,  $n_3 = 4$ Reject  $H_0$  if  $H \ge 5.656$ .

Sample size order doesn't matter.

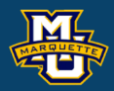

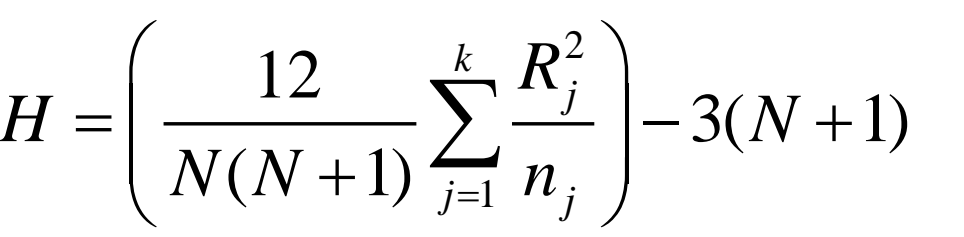

=

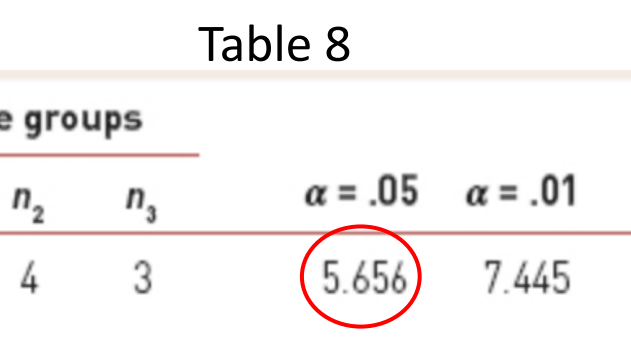

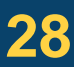

## **10.5 Summary**

#### **D.B. Rowe 29**

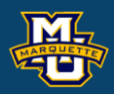

**Sign Test** (one sample)  $x =$  number of observations  $> M D_0$ 

 $\lt$ 

 $\lt$ 

## **Mann-Whitney U Test**

 $W = min(W+, W-)$  $W_+$  = sum of positive ranks *W*– = sum of negative ranks

**Sign Test** (two sample)  $x =$  number of differences  $> 0$ 

## **Wilcoxon Signed Rank Test**

## (two sample)

$$
U_1 = n_1 n_2 + \frac{n_1(n_1 + 1)}{2} - R_1
$$
  

$$
U_2 = n_1 n_2 + \frac{n_2(n_2 + 1)}{2} - R_2
$$
  

$$
U = \min(U_1, U_2)
$$

**Kruskal-Wallis Test**

# (three or more samples)

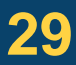

$$
H = \left(\frac{12}{N(N+1)}\sum_{j=1}^{k} \frac{R_j^2}{n_j}\right) - 3(N+1)
$$

 $R_i$  = sum of ranks for sample *j*.

## **Questions?**

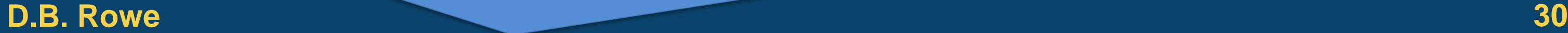

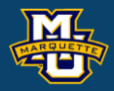

## **Homework 10**

Problems # 6 (Sign Test), 7 (Wilcoxon Signed Rank Test), 8 (Kruskal-Wallis Test) the  $n_1=n_2=n_3=n_4=5$  critical value is 7.377.

Read Chapter 10.

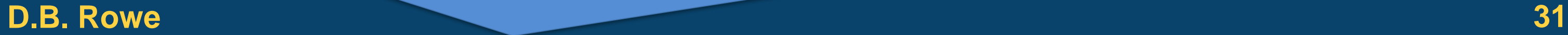

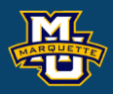

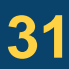